# CIC filters

**By** Sylas Ashton

#### Overview

- Over‐Sampling and Averaging
- Effective Number of Bits(ENOB)
- Moving Average Filter
- Comb‐Integrator Moving Average Filter
- Re-arranging to CIC filter
- Nth Order CIC filter
- Implementation
- Frequency Response of the CIC filter

# Over‐Sampling and Averaging

- Increases Bit resolution
- Increasing N bits out requires 2^N samples
- Increasing Effective Number of Bits(ENOB) – $-$  Fos=Fout\*2^(2n) => n=log $_4$ (Fos/Fout)=log $_4$ (D)
- For 50MHz sampling and 16kHz output
	- –Fos/Fout <sup>=</sup> 3125
	- 11.6 Bits out
	- 5.8 ENOB

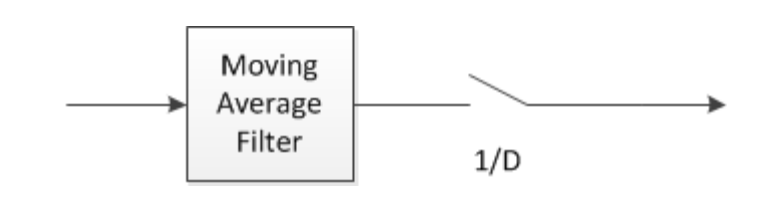

#### Getting 16 ENOB

- Add 2 more averaging filters
	- Bit width <sup>=</sup> 11.6\*3=34.8
	- ENOB <sup>=</sup> 3\*5.8=17.414 bits
- Resource usage grows exponentially

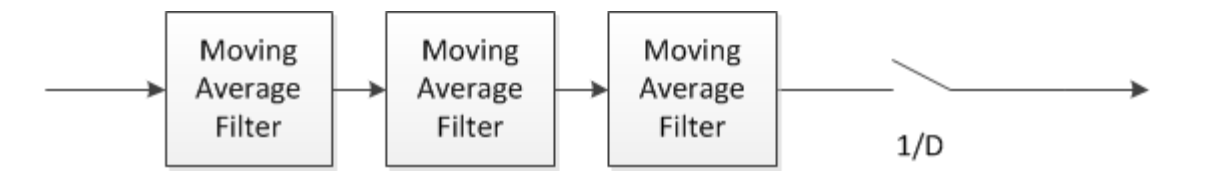

## Basic Moving Average w/ Gain

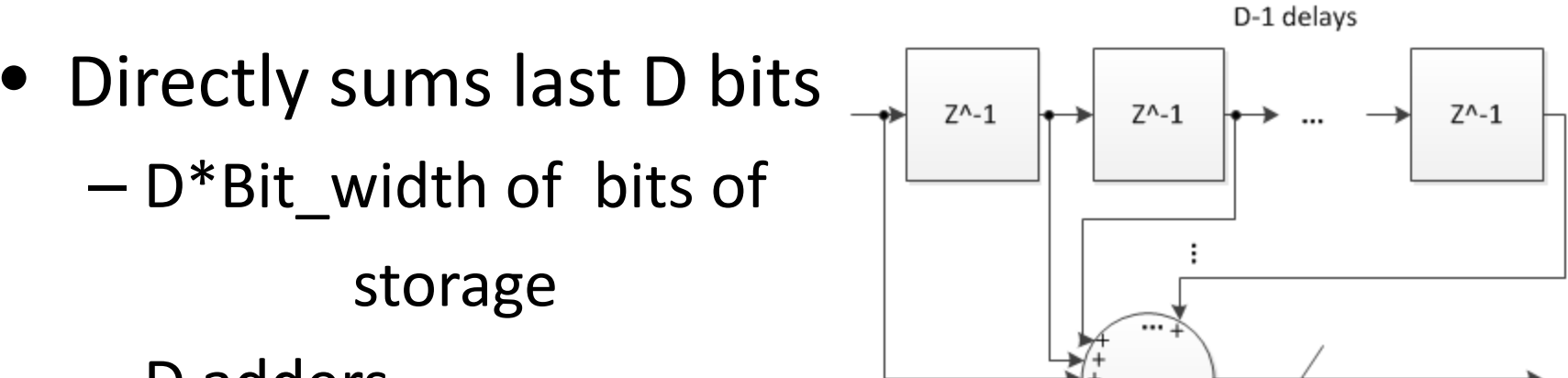

- D adders
- Log2(D)bits output latch for decimator
- – 3 averaging filters in series requires D+D\*log<sub>2</sub>(D)+D\*log<sub>2</sub>(D)\*2 bits of storage and  $3*D$ adders

 $Loz2|D\rangle$ 

#### Comb‐Integrator Moving Average Filter

- Still needs same amount of storage
- Needs one adder/subtractor and one integrator

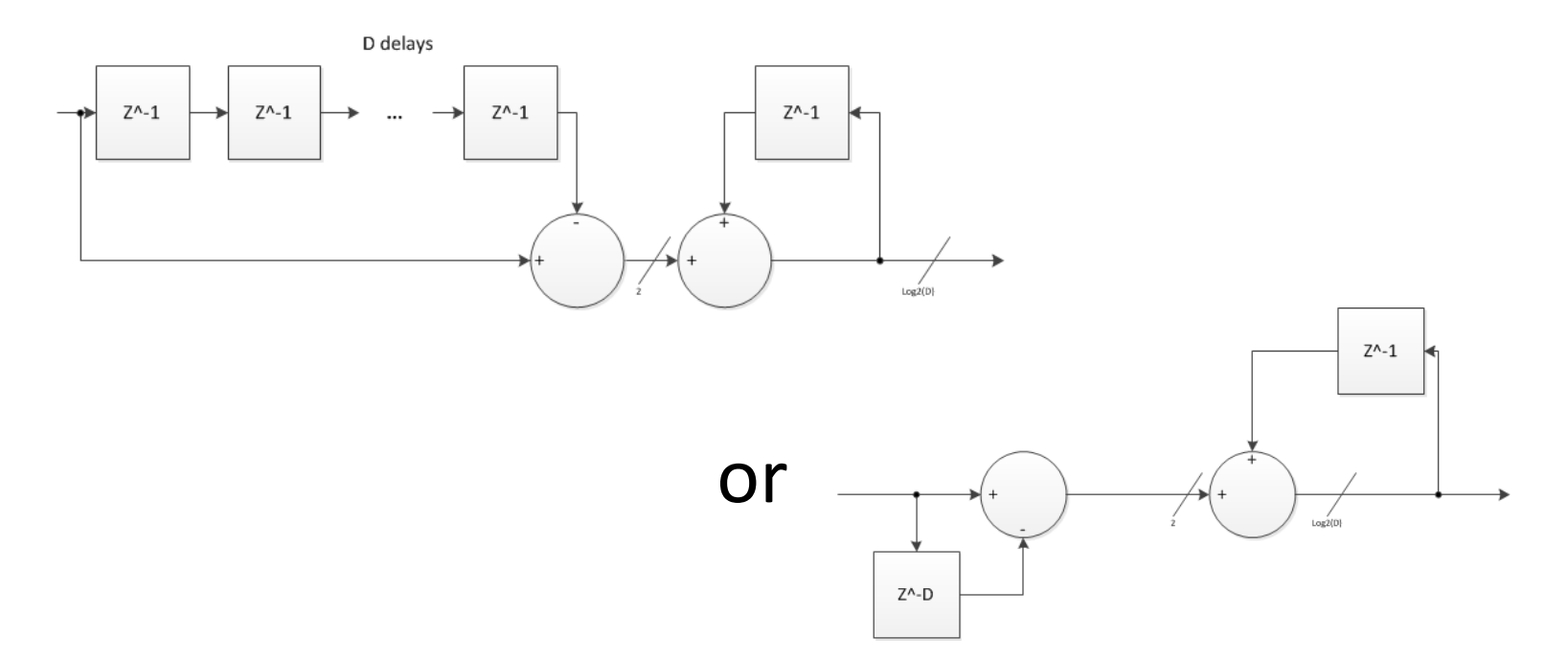

#### Re‐arrange LTI systems

- Integrate, then Decimate, then Comb
- If the Comb delay is the same as the decimation time, the delay D is the last sample from the decimator, reducing storage by <sup>a</sup> factor of D

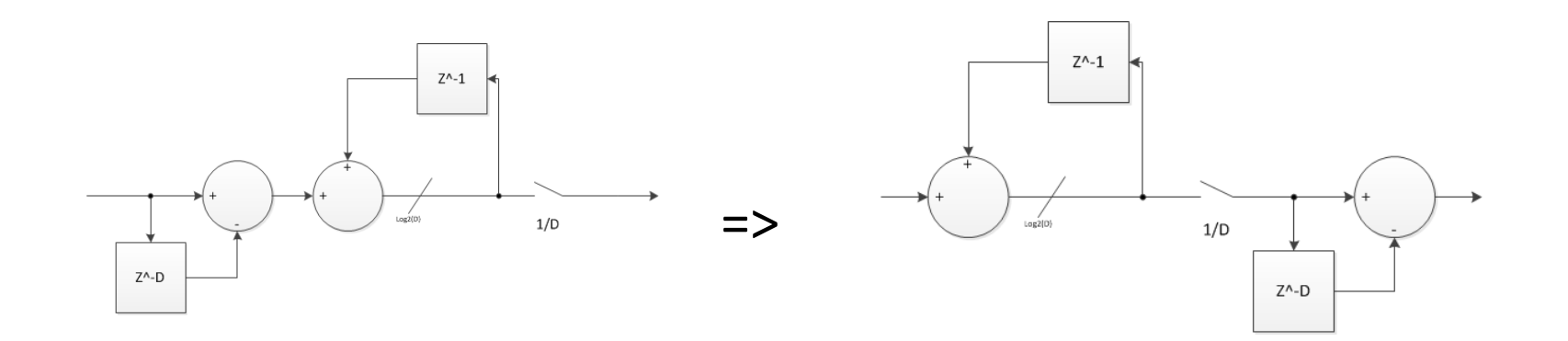

### Nth order Cascade Integrated Comb Filter

- Take N moving average filters in sequence with decimation at the end
	- –— Rearrange all integrators first, and comb filters last, with the decimator in the middle
- Integrator overflows are removed by combs if unsigned math is used and the bit width is at least  $N^*log_2(D)$

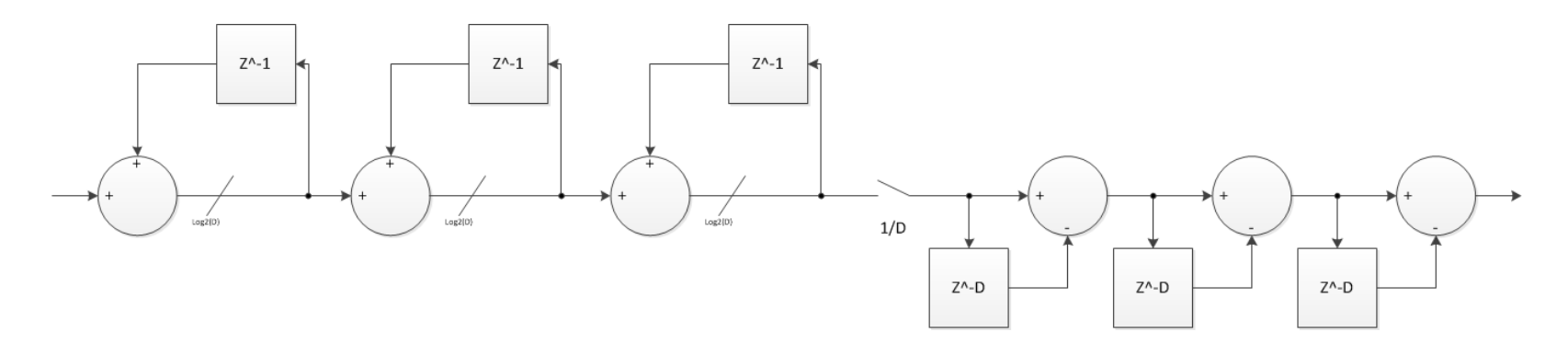

#### Implementation

- All logic runs on main clock
- All Integrators are always enabled
- Registers for the decimator and comb filters are enabled every Dth cycle(D=3125)
- Uses  $(2*N+1)*N*log<sub>2</sub>(D)$  bits of storage

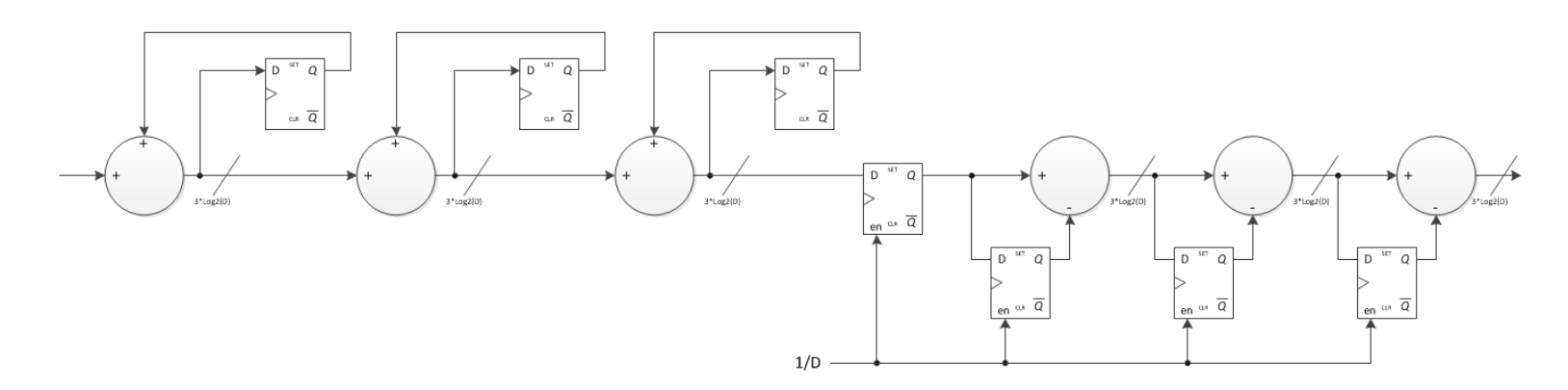

- Gain <sup>=</sup> abs(sin(pi\*f\*D)/sin(pi\*f))^N
- Phase is linear
- For 3<sup>rd</sup> order filter with 50MHz sample rate and 16kHz output rate
	- 3dB at 4250Hz
	- –11dB drop at 8kHz,
	- –min 40dB suppression above 16kHz

 $\bullet~$  1 $^{\rm st}$  order CIC filter response

– D=8

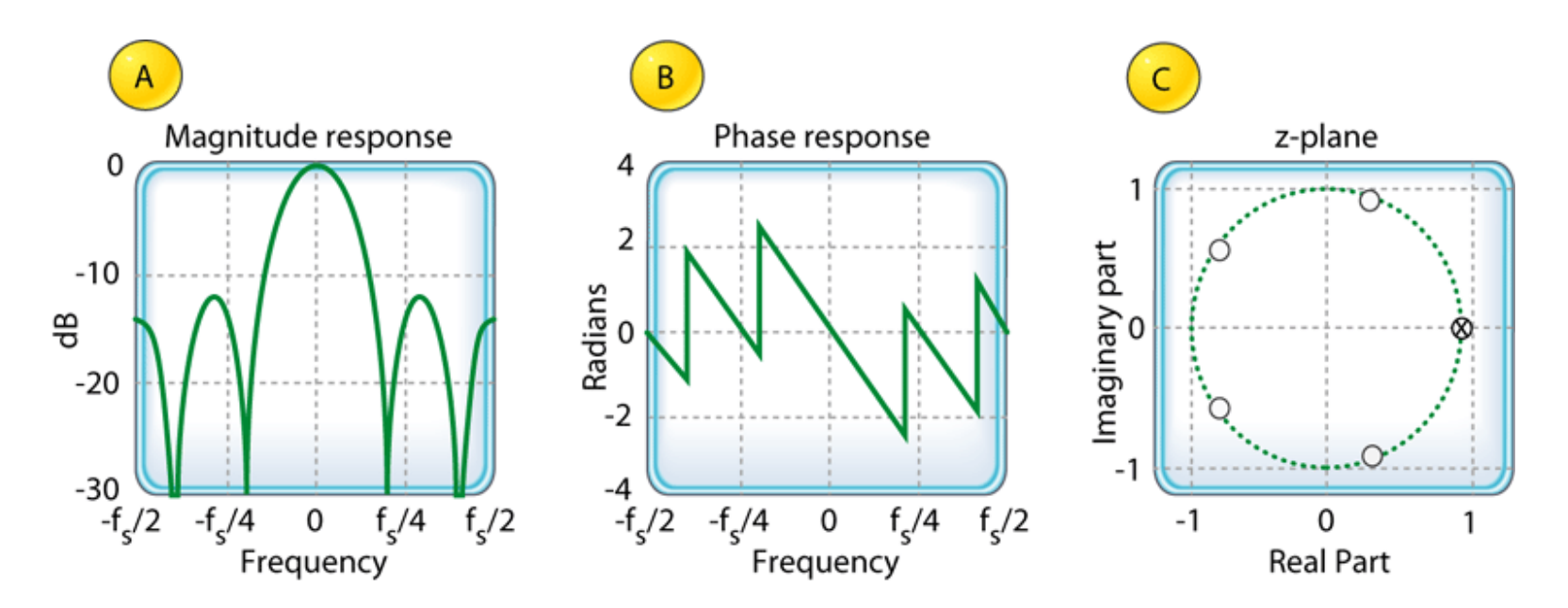

• 3<sup>rd</sup> order CIC filter frequency response

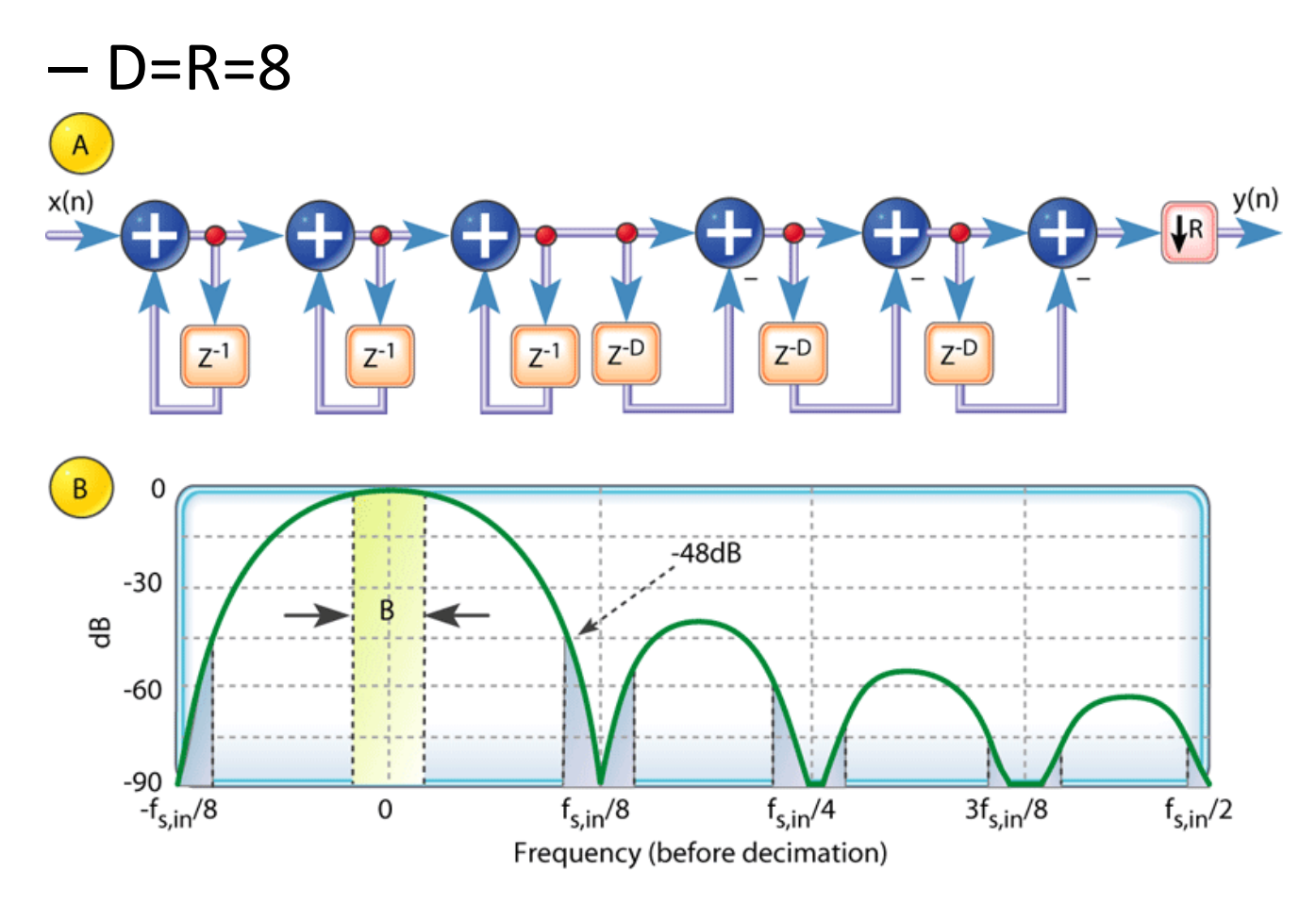

**3r<sup>d</sup> Order CIC Gain 50MHz Sampling Rate D=3125**

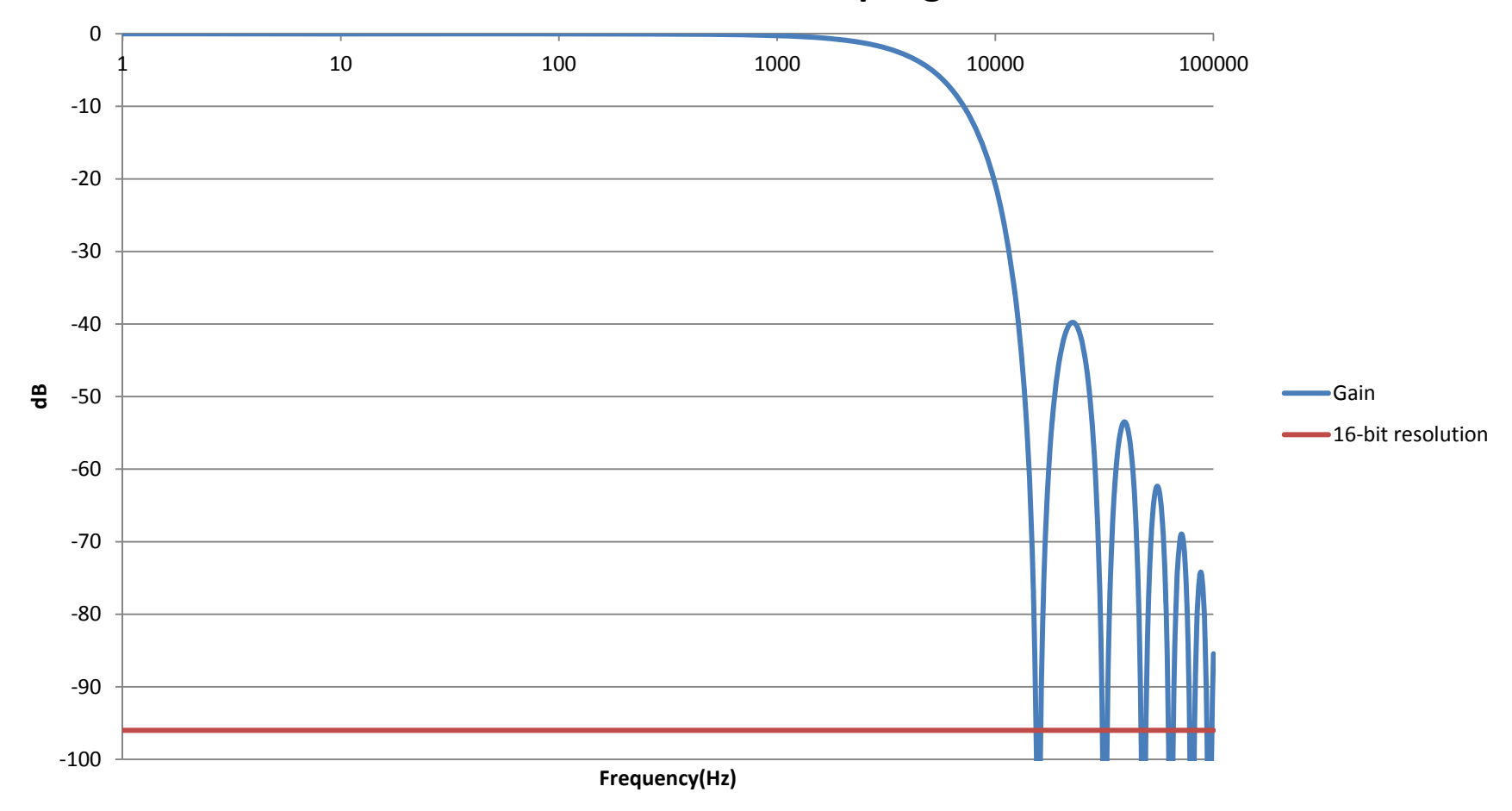

# References

- http://www.embedded.com/design/configurable‐ systems/4006446/Understanding‐cascaded‐ integrator‐comb‐filters
- http://dspguru.com/sites/dspguru/files/cic.pdf
- •http://home.mit.bme.hu/~kollar/papers/cic.pdf